Gallery Server - Fixed Defect Report

Version 4.3.0

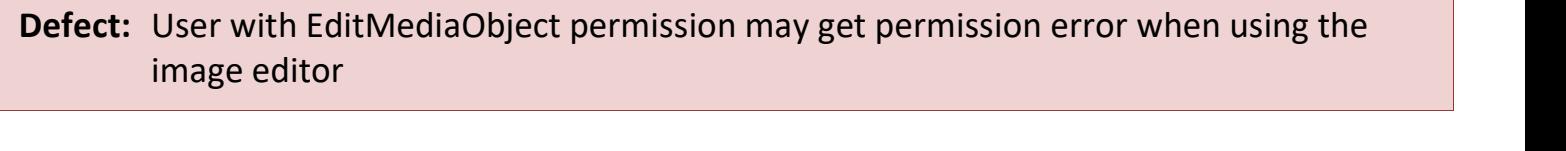

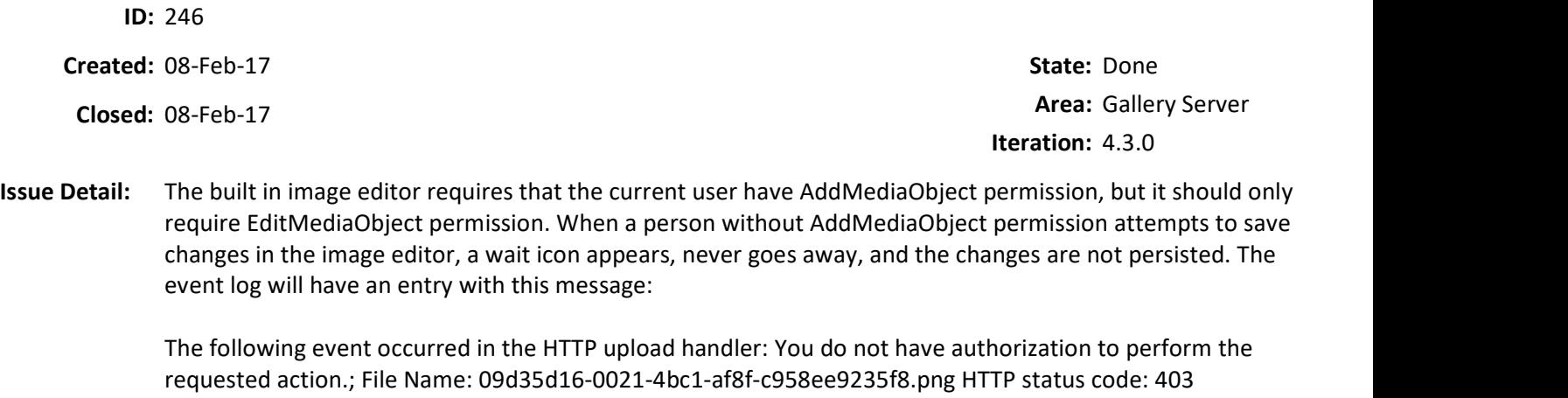

Resolution: Modified the HTTP upload handler (upload.ashx) to require EditMediaObject permission when editing an existing asset and AddMediaObject permission when uploading a new media asset.

## Defect: Thumbnail image may have incorrect width and height after rotation

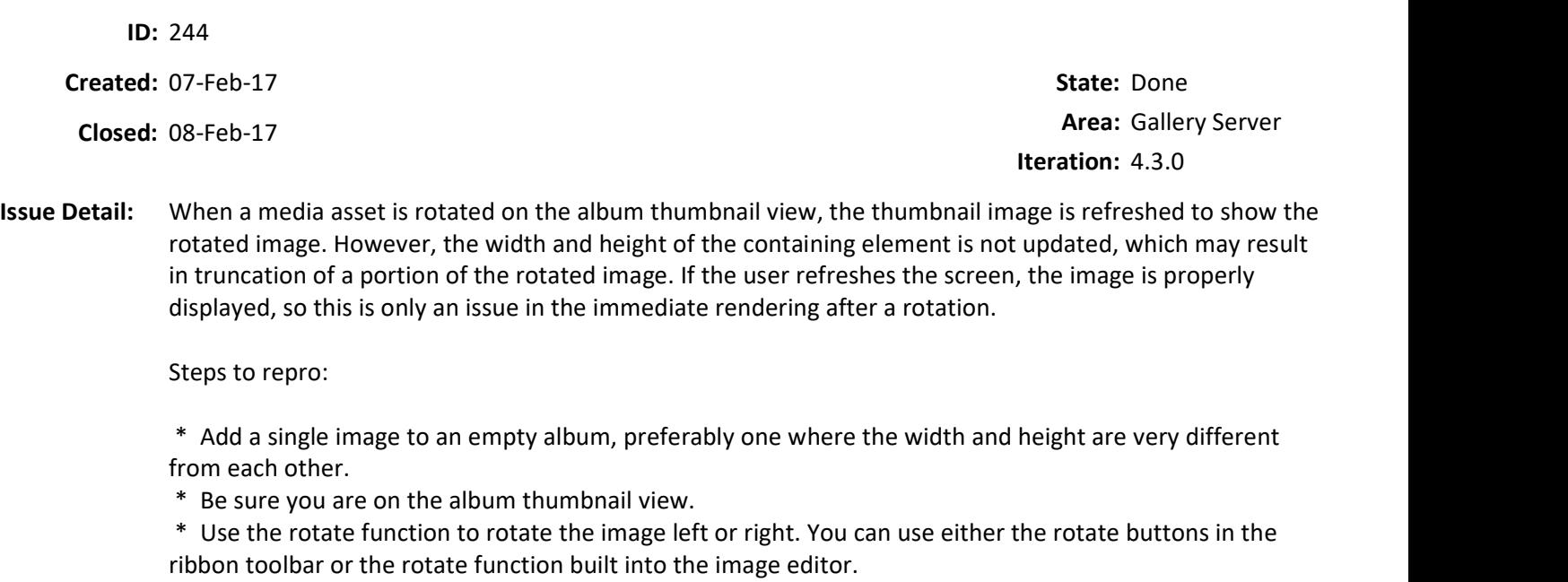

 \* Notice the thumbnail image is shown rotated, but the containing frame retains its original width and height.

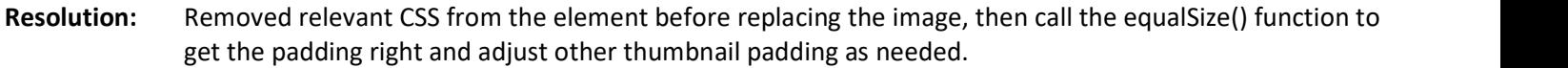